## YAHOO ツールバーが不具合?IE が起動しない問題が勃発-

この原因として詳しい状況はわかっていないが、YAHOO ツールバーをアンインストールしたら起動するようになったとの報告もあるようだが、果たして何が起きて いるのであろうか。具体的な問題としては起動してもエラーなどの不具合でうまくブラウジング出来ないとのことだ。

やり方としてはメニューからインターネットオプションからアドオン管理で無効にするなどを行う、もしくはプログラムそのものを削除すると起動するようだ。

ブラウザのバージョン・OS のバージョンによって不具合度合いは異なるようだ。

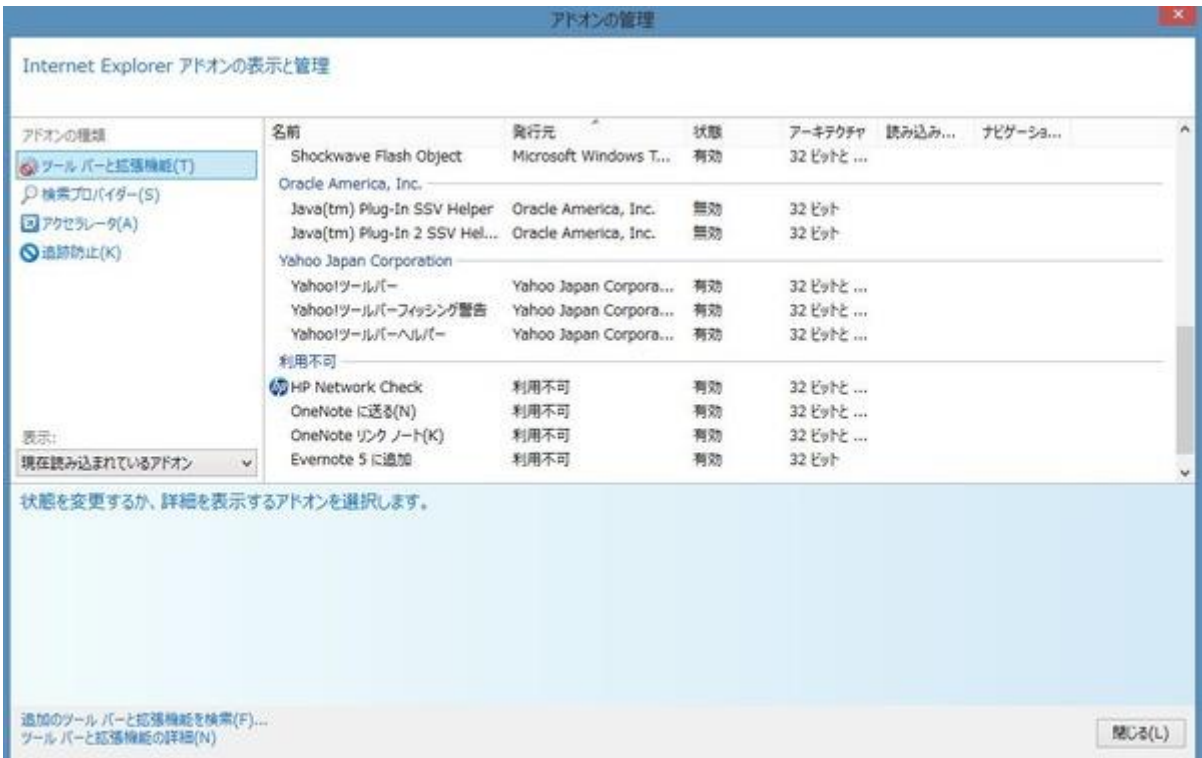